## **Metoda celor mai apropiați vecini**

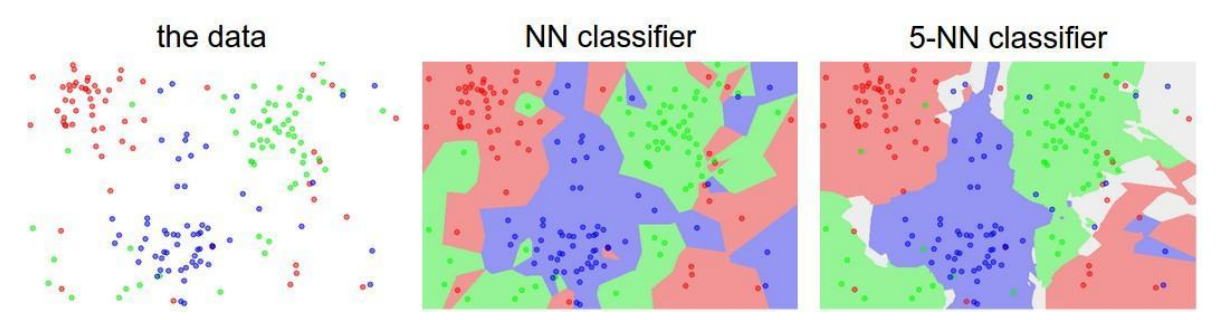

Exemplu care arată diferențele dintre metoda celui mai apropiat vecin și metoda celor mai apropiați cinci vecini. Zona colorată reprezintă regiunea de decizie a clasificatorului folosind distanța L2. Se observă că în cazul metodei celui mai apropiat vecin se formează mici 'insule' ce pot duce la predicții incorecte. Zonele gri din imaginea 5-NN reprezintă zone de predicție ambigue din cauza egalității voturilor celor mai apropiați vecini.

În acest laborator vom clasifica cifrele scrise de mână din subsetul **MNIST** folosind metoda celor mai apropiați vecini.

## *Descărcați arhiva cu datele de antrenare și testare [de aici.](https://fmi-unibuc-ia.github.io/ia/Data/data_MNIST.zip)*

❓ Care este acuratețea metodei *celui* mai apropiat vecin pe mulțimea de *antrenare* când se folosește distanța L2? Dar pentru distanța L1?

❓ Care este acuratețea metodei celor mai apropiați vecini pe mulțimea de *antrenare* când se folosește numărul de vecini  $K \geq 2$  și distanța L2? Dar pentru distanța L1?

## **Exerciții**

1. Creați clasa KnnClassifier, având constructorul următor:

```
def __init__(self, train_images, train_labels):
  self.train images = train images
  self.train_labels = train_labels
```
2. Definiți metoda *classify\_image(self, test\_image, num\_neighbors = 3, metric = 'l2')* care clasifică imaginea *test\_image* cu metoda celor mai apropiați vecini, numărul vecinilor este stabilit de parametru *num\_neighbors*, iar distanța poate fi L1 sau L2, în funcție de parametrul *metric*. **Obs:**

-  $L1(X, Y) =$  $i=1$ n  $\sum_{i} |X_i - Y_i|$ 

- 
$$
L2(X, Y) = \sqrt{\sum_{i=1}^{n} (X_i - Y_i)^2}
$$

- În variabilele *train\_images* și *test\_image* valorile unui exemplu sunt stocate pe linie. (train images.shape = (num\_samples, num\_features), test image.shape =  $(1, num$  features) )
- 3. Calculați acuratețea metodei celor mai apropiați vecini pe mulțimea de testare având ca distanța 'l2' și numărul de vecini 3. Salvați predicțiile în fișierul *predictii\_3nn\_l2\_mnist.txt*.

**Obs:**

- Acuratețea pe mulțimea de testare este de 89.8%.
- 4. Calculați acuratețea metodei celor mai apropiați vecini pe mulțimea de testare având ca distanța L2 și numărul de vecini ∈ [1, 3, 5, 7, 9].
	- a. Plotați un grafic cu acuratețea obținută pentru fiecare vecin și salvați scorurile în fișierul *acuratete\_l2.txt*.

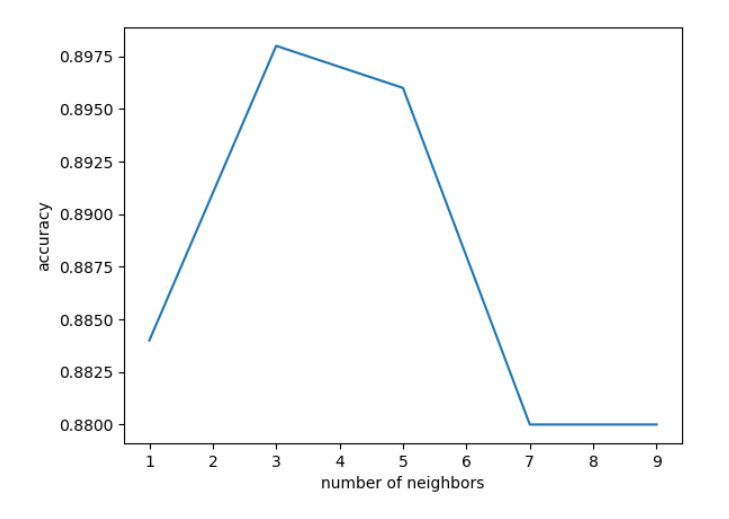

b. Repetați punctul anterior pentru distanța L1. Plotați graficul de la punctul anterior în aceeași figură cu graficul curent (utilizați fișierul *acuratete\_l2.txt*).

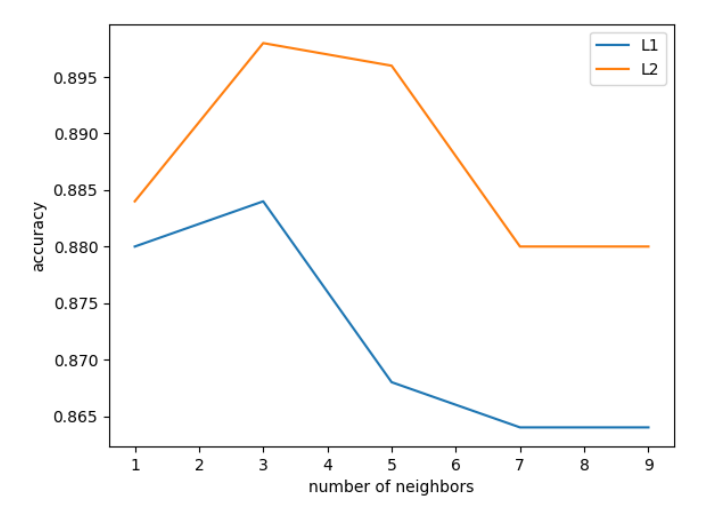

## Funcții numpy:

```
np.sort(x) # sorteaza array-ul
np.argsort(x) # returneaza indecsi care sorteaza array-ul
np.bincount(x) # calculeaza numarul de aparatii al fiecarei valori din array
print(np.bincount(numpy.array([0, 1, 1, 3, 2, 1, 7]))) # array([1, 3, 1, 1, 0, 0, 0, 1])
np.where(x == 3) # returneaza indecsi care satisfac conditia
np.intersect1d(x, y) # returneaza intersectia celor 2 array
np.savetxt('fisier.txt', y) # salveaza array-ul y in fisierul fisier.txt
```